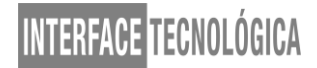

### **UTILIZAÇÃO DE SOFTWARE PARA GESTÃO DE PROJETOS: estudo de caso em uma indústria metalúrgica**

### *SOFTWARE UTILIZATION FOR PROJECT MANAGEMENT: case study in a metallurgical industry*

Rafaela Cristina Perez Gomes – Rafaela\_perez1010@hotmail.com Faculdade de Tecnologia de Taquaritinga – Taquaritinga – São Paulo – Brasil

Stella Vannucci Lemos – svlemos@yahoo.com.br Faculdade de Tecnologia de Taquaritinga – Taquaritinga – São Paulo – Brasil

#### **DOI: 10.31510/infa.v18i2.1182**

Data de submissão: 26/08/2021 Data do aceite: 03/11/2021 Data da publicação: 30/12/2021

#### **RESUMO**

Gestão de projetos é um assunto muito abordado nos dias de hoje e que cresce cada dia mais, desta forma o presente artigo trata de um estudo de caso que evidencia a importância da implantação desta gestão em uma indústria do ramo metalúrgico agrícola, tendo como apoio o *MS Project*, um *software* de gestão de projetos que auxilia no controle e manutenção dos trabalhos executados. Para melhor entendimento do assunto, foi seguido os princípios citados no PMBOK, um guia de gerenciamento de projetos. A empresa citada não possuía uma gestão eficaz, sendo notado pelo gestor da área, fazendo-se necessário alterar os procedimentos para obter melhores resultados. Com a aplicação da metodologia notou-se melhora na integração e troca de informações entre a equipe, e a gerência contribuindo com resultados significativos para o setor. Foi notável um avanço na gestão do tempo de cada colaborador, além do consumo adequado dos recursos utilizados e no cumprimento de prazos cada vez mais apertados.

**Palavras-chave:** Gestão de empresas. PMBOK. *MS Project*.

#### **ABSTRACT**

Project management is a subject much discussed nowadays and that grows more and more, so this article is a case study that highlights the importance of implementing this management in an agricultural metallurgical industry, having as support the MS Project, a project management software that helps control and maintain the work performed. For a better understanding of the subject, the principles mentioned in the PMBOK, a project management guide, were followed. The company mentioned did not have an effective management, being noticed by the area manager that it was necessary to change the procedures to obtain better results. With the application of the methodology, an improvement was noted in the integration and exchange of information between the team and management, contributing with significant results for the

sector. An advance in the management of each employee's time was notable, in addition to the adequate consumption of resources used and compliance with increasingly tight deadlines.

**Keywords:** Business Management. PMBOK. *MS Project*.

### **1. INTRODUÇÃO**

Melo (2020) afirma que analisar os impactos de novas tecnologias é fator primordial antes de qualquer implantação. Saber quais cenários terão mudanças, se afetam o meio ambiente, as pessoas envolvidas no processo, os recursos aplicados, é pensar em revolução sustentável e preparar-se pra possíveis ajustes na trajetória

A tecnologia tem simplificado o processo de gestão. "O uso de técnicas, ferramentas e processos de gerenciamento de projetos fornece uma base sólida para as organizações atingirem suas metas e objetivos" (PMI, 2017, v. 6, p.11). De acordo com Parolini et al. (2021) a gestão de projetos surge como uma ferramenta capaz de contribuir para o planejamento, controle e execução dos projetos propostos pelas organizações

O *Project Management Institute* (PMI) define gerenciamento de projetos como a aplicação de conhecimentos, habilidades, ferramentas e técnicas às atividades do projeto a fim de cumprir os seus requisitos.

Para implantação da estratégia de negócios no departamento de manutenção da referida empresa, foram utilizadas algumas boas práticas indicadas pelo PMBOK (*Project Management Body of Knowledge*), que serviram como referência para orientação em todas as fases do processo, buscando padronização das atividades e melhoraria no fluxo de informações entre as partes envolvidas.

Leão (2021) destaca a importância das ferramentas de gestão de projetos para que os objetivos estratégicos de uma organização sejam alcançados, e como tais, podem contribuir para a condução dos processos de manutenção, aplicando e integrando-se as práticas indicadas no Guia PMBOK, podendo ser condicionada em uma visão abrangente e estruturada de todo o processo, potencializando o seu sucesso. Além disso os riscos são otimizados e os recursos consumidos de forma mais eficiente.

Este artigo teve como objetivo analisar o uso do software *MS Project* para planejar e controlar projetos elaborados em uma empresa metalúrgica do setor agrícola, buscando melhorar o gerenciamento das atividades que ocorrem no departamento de manutenção.

### **2. FUNDAMENTAÇÃO TEÓRICA**

### **2.1. Gestão de Projetos**

De acordo com o PMBOK (2017), projeto é um esforço temporário empreendido para criar um produto, serviço ou resultado, sendo que é realizado para cumprir objetivos por meio da produção.

Ainda, segundo ABNT (2012), as organizações geralmente estabelecem estratégias baseadas nas suas missões, visões, políticas e fatores externos aos limites organizacionais, visto que os projetos são frequentemente os meios para as organizações alcançarem as metas estratégicas (Figura 1).

#### **Figura 1.** Estrutura da criação de valor

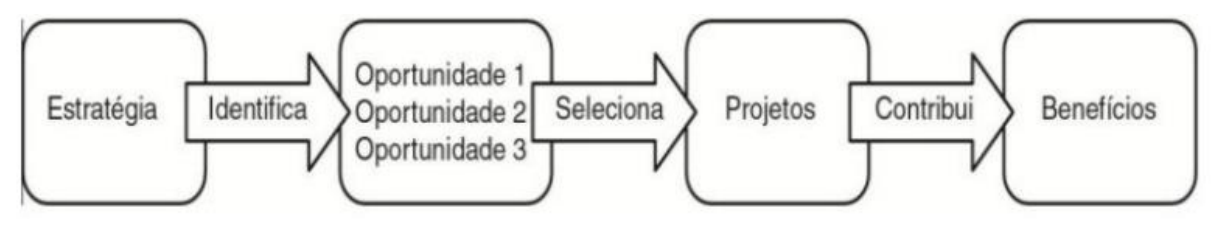

Fonte: ABNT (2012)

Segundo PMI (2017), projetos impulsionam mudanças nas organizações, sendo que, do ponto de vista de negócios, um projeto destina-se a mover uma organização de um estado a outro, para atingir um objetivo específico.

As principais escolhas que devem ser feitas ao decorrer do projeto de acordo o PMBOK (2017) são:

- Alocação de recursos
- Balanceamento de demandas concorrentes
- Exame de todas as abordagens alternativas
- Adaptação dos processos para atender aos objetivos do projeto
- Gerenciamento das interdependências entre as Áreas de Conhecimento em Gerenciamento de Projetos

A figura 2 trata-se do funcionamento de um projeto e as etapas necessárias para sua execução, desde o recebimento da demanda até as estratégias de negócio.

#### **Figura 2.** Contexto de Iniciação do Projeto

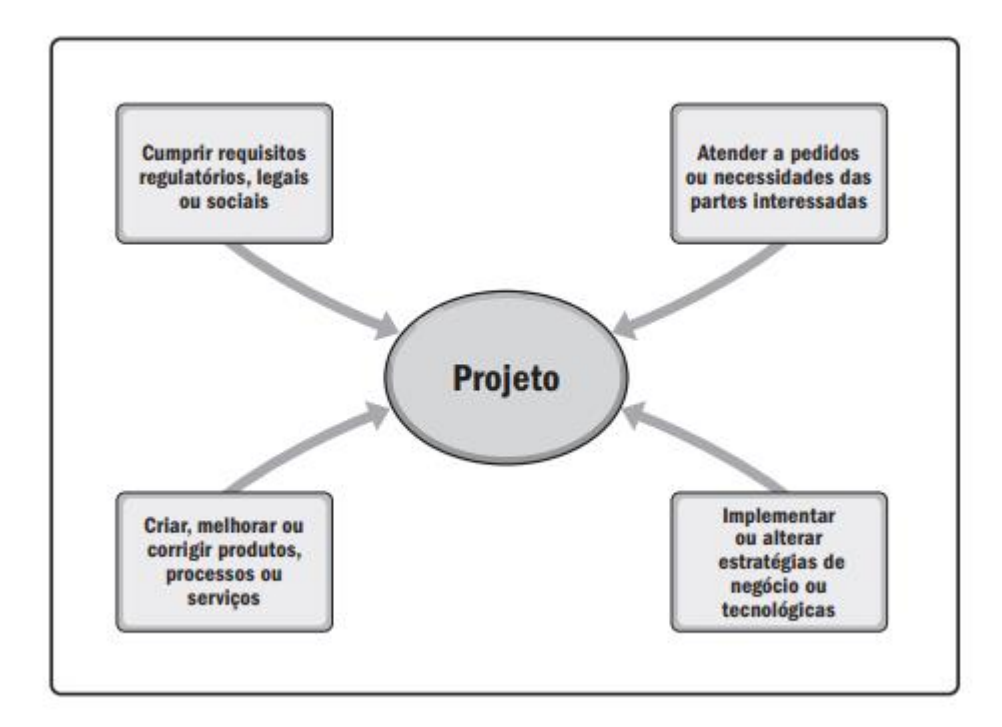

Fonte: PMBOK (2017).

A gestão de projetos, nos últimos anos, tornou-se essencial para o bom desempenho de empresas em qualquer área de atuação, visto que, com a padronização do guia PMBOK (2017), deve-se observar que ao longo do ciclo de vida do projeto, uma quantidade significativa de dados é coletada, analisada e transformada.

Atualmente um *software* que auxilia no gerenciamento de projetos é o *Microsoft Project*©, que atua em diferentes [etapas da gestão,](https://www.voitto.com.br/blog/artigo/gestao-de-projeto) uma vez que auxilia na administração de recursos, atividades, subatividades, materiais, alocação e gerenciamento dos custos, permitindo o planejamento das necessidades para execução do projeto, programação das atividades a serem desempenhados, acompanhamento e monitoramento da execução do projeto, possibilitando um controle eficiente dos tempos, cronogramas, custos e cargas de trabalho (CRUZ et al., 2019).

O uso deste *software* proporciona grandes benefícios no controle dos projetos, visto que é possível acompanhar todas as etapas de trabalhos realizados. Cruz et al. (2019) afirma se

tratar de uma ferramenta com recursos poderosos, como controle de tempo para elaboração de todo o projeto, os custos e variáveis do projeto.

### **3 METODOLOGIA**

A organização objeto do estudo de caso, foi fundada em 1946, e está localizada em uma cidade com aproximadamente 90 mil habitantes no interior de São Paulo. A empresa trabalha com fabricação de implementos agrícolas, desde o preparo de solo até o plantio e foi escolhida para o estudo de caso devido sua excelência e inovação no setor agrícola há mais de 75 anos e também pelo forte crescimento do agronegócio.

Foi realizado uma análise com o especialista responsável pelo departamento de manutenção. Nessa troca de informação foi definido o grau de importância sobre o cumprimento dos prazos de entrega referentes aos projetos industriais, bem como o atendimento às necessidades da organização, assim foi possível definir que o melhor método a ser utilizado para a empresa descrita seria o de observação.

O setor analisado trata-se do departamento de manutenção com aproximadamente 10 colaboradores trabalhando na gestão. A manutenção industrial visa fiscalizar e sempre manter os instrumentos e máquinas em funcionamento. O objetivo deste setor é evitar que ocorram acidentes causados por possíveis falhas no maquinário. Diversas competências precisam estar alinhadas para o sucesso da execução dos projetos, envolvendo desde áreas técnicas até financeiras.

A empresa iniciou o uso do *software MS Project* em um projeto de instalação de um centro de usinagem, buscando atender a demanda de produção de peças para o plantio de culturas agrícolas, por meio do controle de informações sobre a equipe responsável por cada atividade e seus respectivos prazos de entrega.

Ainda, foi necessário alinhar uma reunião com a equipe para apresentar as alterações que iriam acontecer no setor, quanto a realização dos projetos, utilizando assim a técnica de *brainstorming* com os dados obtidos, para interpretação de todos da equipe e coleta de opiniões.

O departamento de tecnologia da informação precisou ser envolvido para sanar dúvidas sobre o uso adequado do software de gestão. Cada programador era responsável pelo andamento do seu projeto, sendo muitas vezes armazenados em sua área privada e compartilhado com o

gestor quando solicitado. O objetivo então foi criar uma área compartilhada, salva em rede para todos os membros terem acesso aos projetos elaborados na manutenção, compartilhando informações e criando assim uma integração entre todos os envolvidos.

### **4 RESULTADOS E DISCUSSÃO**

Em decorrência das dificuldades encontradas na troca de informação entre os setores quanto a execução dos projetos industriais foi sugerida a implantação da gestão com auxílio de *software* para tratar as urgências e melhorar os prazos de entrega, alinhando as atividades em uma única plataforma. Desta forma, buscando padronizar o modelo de trabalho entre as áreas surgiu a necessidade da gestão de projetos com uso *MS Project* pela manutenção.

Um treinamento foi disposto ao pessoal para melhor entendimento sobre o cadastro das atividades e arquivamento dos dados. Há um consultor que fica disponível para sanar as possíveis dúvidas sobre o preenchimento das informações. Assim, conforme o quadro 1, podese analisar de forma sucinta como foram acrescidos os elementos do projeto.

| Seq.           | <b>Tarefa</b>                                                                            | Duração<br>(DIAS) | <b>Início</b> | <b>Término</b> | $\frac{6}{9}$<br>concluída | <b>Predecessoras</b> | Período<br>(Dias) |
|----------------|------------------------------------------------------------------------------------------|-------------------|---------------|----------------|----------------------------|----------------------|-------------------|
| 1              | Instalação Centro de Usinagem<br>PH-400 Romi                                             | 61,14             | 17/07/2020    | 24/09/2020     | 1%                         |                      | 69                |
| $\overline{2}$ | Mudança de layout montagem de<br>linha de semente pivotada e DDD                         | 9,2               | 14/08/2020    | 27/08/2020     | 4%                         |                      | 13                |
| 3              | Aquisição de materiais planejado<br>na solicitação de investimento                       | 3,11              | 14/08/2020    | 19/08/2020     | 10%                        |                      | 5                 |
| $\overline{4}$ | Materiais pneumáticos                                                                    | 3,11              | 14/08/2020    | 19/08/2020     | 10%                        |                      | 5                 |
| 5              | Materiais elétricos                                                                      | 3,11              | 14/08/2020    | 19/08/2020     | 10%                        |                      | 5                 |
| 6              | Materiais para Infraestrutura Civil                                                      | 3,11              | 14/08/2020    | 19/08/2020     | 10%                        |                      | 5                 |
| 7              | 1ª Preparação da área                                                                    | 7,23              | 14/08/2020    | 27/08/2020     | 0%                         | 3                    | 13                |
| 8              | Limpeza da área                                                                          | 0,5               | 19/08/2020    | 19/08/2020     | 0%                         |                      | $\boldsymbol{0}$  |
| 9              | Corte de piso para passagem das<br>redes pneumáticas e das redes<br>alimentação elétrica | 0,45              | 19/08/2020    | 20/08/2020     | 0%                         | 8;6                  | 1                 |
| 10             | Instalações da rede elétrica                                                             | 0,5               | 20/08/2020    | 20/08/2020     | 0%                         | 9:5                  | $\overline{0}$    |
| 11             | Instalações da rede pneumática                                                           | 0,5               | 20/08/2020    | 20/08/2020     | 0%                         | 9;4                  | $\theta$          |
| 12             | Concretagem de piso das redes<br>pneumática e elétrica                                   | 0,45              | 20/08/2020    | 21/08/2020     | 0%                         | 10;11                |                   |

**Quadro 1.** Contexto de iniciação do projeto

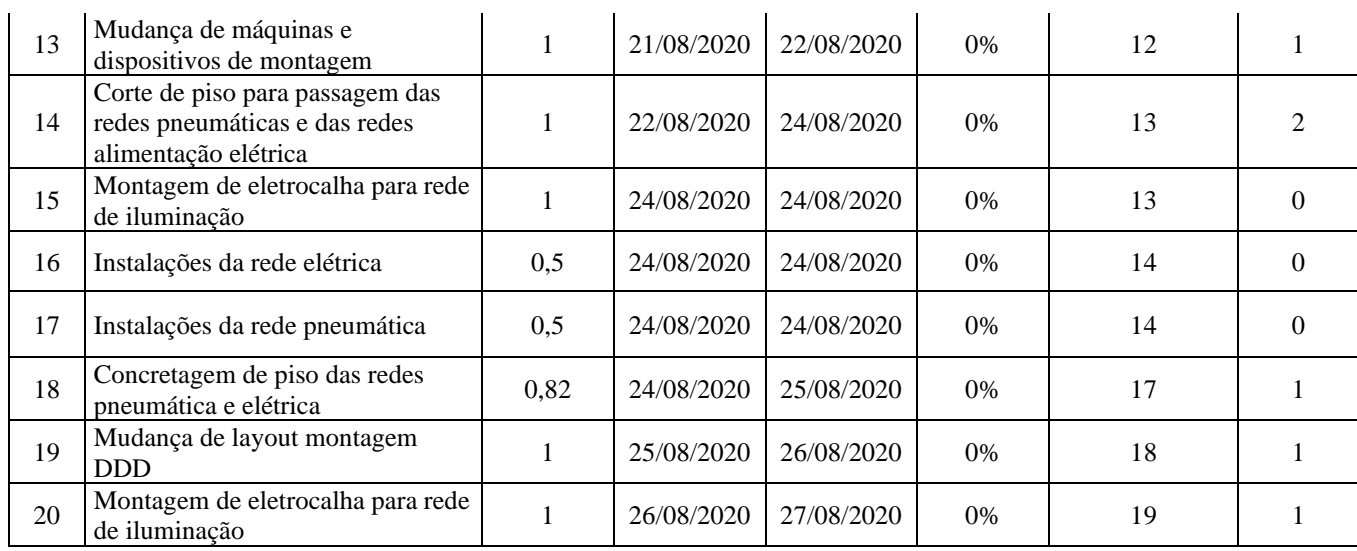

Fonte: Autores (2021)

A instalação dos materiais elétricos, pneumáticos e material civil é realizada simultaneamente. Desta forma o gestor analisa as necessidades de aquisição de acordo com o prazo de entrega estabelecido pelos fornecedores. Estas atividades não devem exceder o tempo estipulado na execução do projeto, pois o impacto causado pela demora prejudica as próximas etapas.

Ainda, o *MS Project* gera gráficos que representam os prazos de cada atividade, sendo que na figura 3 é possível conferir as informações das etapas com as respectivas datas, organizadas em um gráfico de Gantt, para melhor interpretação e planejamento visual.

### **Figura 3.** Planejamento das atividades.

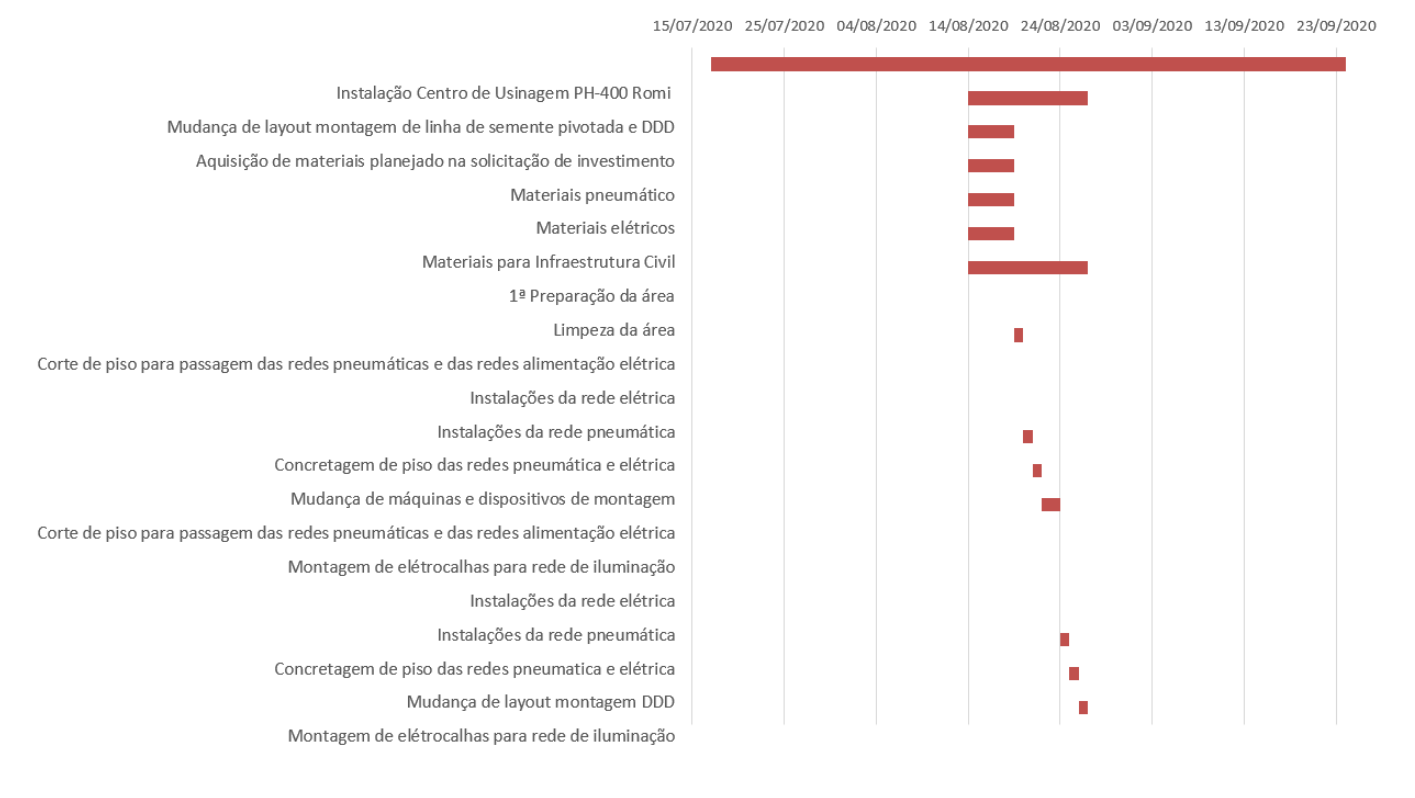

#### Fonte: Autores (2021)

Na figura 3, é possível analisar que a duração do projeto de instalação do centro de usinagem totalizou 61 dias. No planejamento foi possível visualizar os envolvidos na execução e as datas de início e término de cada atividade desde a mudança de layout até a instalação do torno. Algumas etapas possuem atividades predecessoras, isso significa que a etapa a ser iniciada, requer que alguma atividades específicas já tenham sido finalizadas, como é o caso da atividade número 9 referente ao corte de piso para passagem das redes pneumáticas e das redes de alimentação, essa etapa exigiu que a atividades 8 sobre a limpeza da área e a 6 que trata dos materiais para infraestrutura civil já tivessem sido finalizadas, pois se não acontecesse desta forma, impossibilitaria a execução completa da etapa 9.

A integração e controle das informações referentes aos trabalhos realizados no setor de manutenção ocorreu de modo eficaz através do *MS Project.* Sem o uso do *software* não há controle das fases do projeto bem como as datas de conclusão de cada etapa, prejudicando a visão sobre os prazos que estão cada vez mais apertados.

Foi possível notar aumento no desempenho da equipe com a gestão realizada através do uso do *software* proporcionando aos colaboradores mais organização e tempo para ser investido em novas atividades. Uma boa gestão de projetos trás segurança estrutural para a empresa de maneira que as possíveis instabilidades do projeto sejam evitadas. Notou-se ganhos consideráveis no aumento da produtividade, além da redução de consumíveis e melhora da qualidade. Em uma análise mais detalhada, o procedimento pode ser concluído em estudos futuros para outros setores da empresa, como por exemplo na engenharia, buscando os mesmos resultados obtidos na manutenção.

Sem o apoio do *software* não é possível visualizar de forma clara o cronograma do projeto, bem como uma série de atividades que se relacionam, buscando uma gestão mais eficiente dos recursos e redução de custos. A execução do projeto de instalação do centro de usinagem ocorreu de forma mais ordenada e eficaz, foi possível acompanhar o andamento de cada etapa do projeto de forma detalhada e organizada.

#### **5 CONCLUSÃO**

O modo em que a gestão de projetos foi implantada na empresa, agregou resultados positivos tornando-a mais competitiva no mercado de trabalho. Apesar da necessidade sobre a gestão estar sempre inovando em novas ferramentas e estratégias, concluiu-se que a execução bem-sucedida do projeto necessita diretamente do apoio e organização da equipe para estabelecer objetivos claros de cada atividade, evidenciando que uma organização bem integrada se destaca em meio aos concorrentes.

Levando em consideração o estado atual das indústrias e a procura por melhores resultados, tornou-se imprescindível a busca por melhorias aplicadas aos novos processos, sendo assim, a gestão de projetos propiciou uma enorme mudança no departamento de manutenção a nível gerencial. Desta forma, foi necessário que a liderança compreendesse as necessidades da empresa tendo consciência das suas dificuldades e o comprometimento com o objetivo a ser buscado.

## **REFERÊNCIAS**

ASSOCIAÇÃO BRASILEIRA DE NORMAS TÉCNICAS. NBR 21500: Orientações sobre gerenciamento de projetos. Rio de Janeiro: ABNT, 2012.

CRUZ, F.P.JR.; BERNARDES, V. S. L.; CALIFE, N.F.S. **Aplicação do gerenciamento de projetos com auxílio do MS PROJECT em uma empresa produtora de móveis para escritório**. IX Congresso brasileiro de engenharia de produção. Ponta Grossa, PR, 4 a 6 dezembro de 2019.

LEÃO, P. R. C.; NASCIMENTO, A. A. **Aplicação de metodologias de gerenciamento de projetos do guia PMBOK® como instrumento relevante nos projetos de manutenção e gestão de licenças ambientais.** Braz. J. of Bus. Curitiba, PR, abril/junho de 2021.

MELO, R. **A indústria 4.0 e seus impactos**.UFERSA. Angicos, RN, 2020.

PMI. **Um guia do conhecimento em gerenciamento de projetos:** guia PMBOK. 6 ed. Newtown Square, PA: Project Management Institute, 2017.

PAROLINI, J. T.; SATLEER, T. C.; PEREIRA, A. G.; SILVA, L. C. A importância de um escritório de projetos em uma organização. **Revista Produção Online**, Araxá, v. 21, n. 2, p. 353-371, 2021.